Sven Aunapu Director, LifeLine Blue Ridge

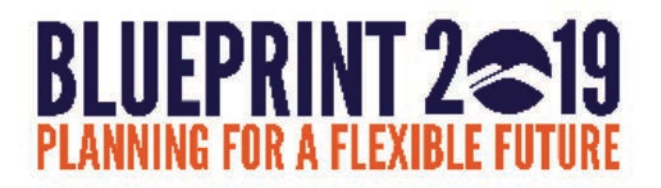

### BUSINESS REQUIREMENT

- ! Achieve the desired service level/fill-rate with the most efficient investment on inventory
- Display multiple service level goals and the cost associated with those desired service level/fill-rate goals in a simulation mode
- Ability to apply the most economical simulation for your business

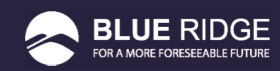

### SOLUTION

- Run multiple service level strategy simulations at a time and provide the users with the costs associated with each service level goal simulations.
- Performed in simulation mode:
	- Allows the user to change the parameters to gain the most desirable service level goal and the most profit from their inventory investment.
- Run the analysis calculation on a schedule and apply the selected simulation on a scheduled date

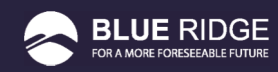

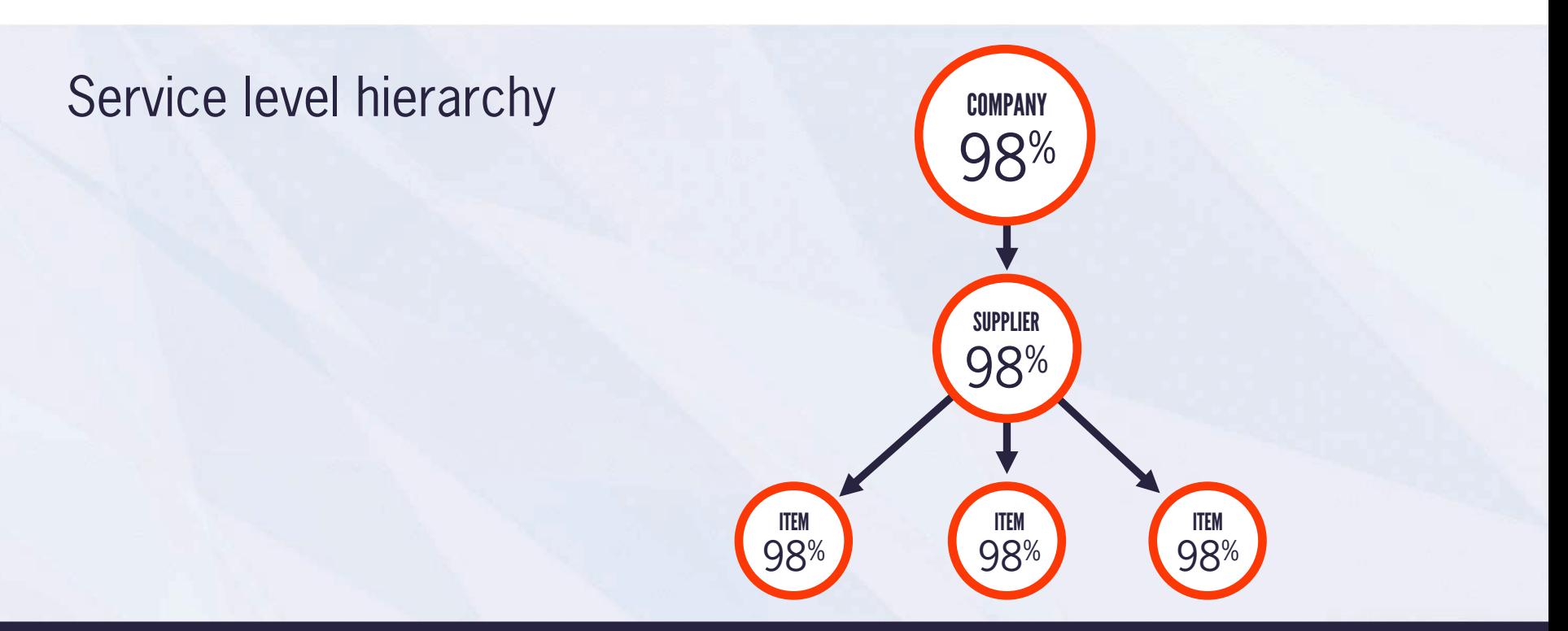

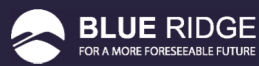

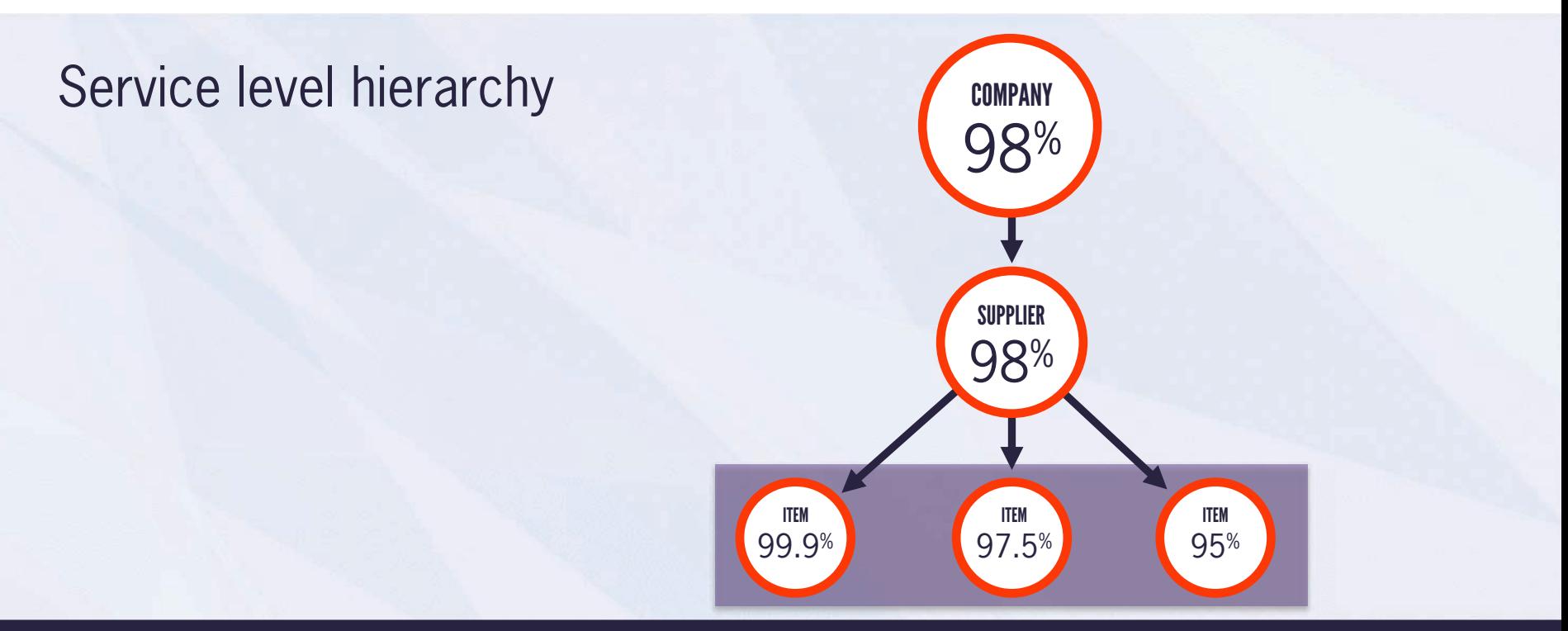

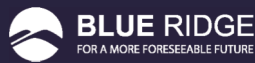

### Located on the Administrative Tab – "Cost of Service"

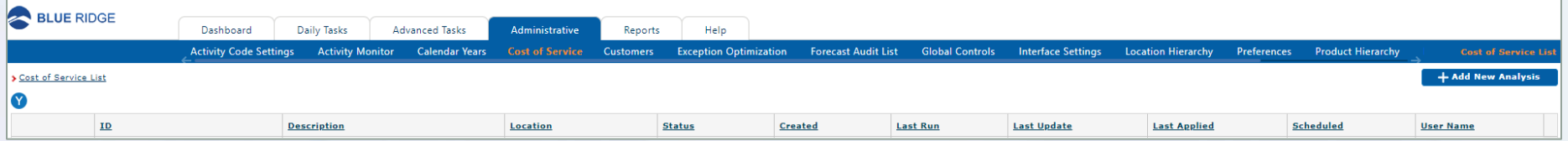

![](_page_5_Picture_3.jpeg)

![](_page_6_Picture_11.jpeg)

![](_page_6_Picture_2.jpeg)

### ITEM VOLUME RANKING

One of the things you must do before setting service goal policy is to classify the item/location combinations with a stratification with the most important items set as "A" items, the next most important items as "B" items and so on.

![](_page_7_Picture_2.jpeg)

### LIST OF ITEMS

![](_page_8_Picture_11.jpeg)

![](_page_8_Picture_2.jpeg)

### ITEM VOLUME RANKING

### **Ranking by Forecast Units**

![](_page_9_Picture_261.jpeg)

### **Ranking by Forecast Currency**

![](_page_9_Picture_262.jpeg)

 $$180,761,312.09$ 

### **BLUE RIDGE** FOR A MORE FORESEEABLE FUTURE

### **Ranking by Forecast Profit**

![](_page_9_Picture_263.jpeg)

![](_page_9_Picture_264.jpeg)

![](_page_10_Picture_11.jpeg)

![](_page_10_Picture_2.jpeg)

# UNDERSTANDING THE COST OF SERVICE

In doing comparison analysis of the trades offs between higher overall service and the cost associated with it, the following metrics available:

! Annual cost of service (**safety stock investment**) associated with each service goal stratification. This is really the "bottom line" number that makes it easy to compare the cost of each possible set of service goal rules.

The following additional metrics also add context along with the cost of service to help you select the service goal rules that are best for your business.

- The annual demand in both units and currency
- The average demand filled in units and currency
- Average shortages in units and currency
- Overall service level percent in units and currency

![](_page_11_Picture_8.jpeg)

![](_page_12_Picture_11.jpeg)

![](_page_12_Picture_2.jpeg)

### Tips and Nuances:

- ! Only Active, Watch and Custom Activity Codes are considered
- A forecast large enough to generate safety stock needs to be attached to the item for safety stock improvement to be listed.
- Before selecting "Item Group", make sure it is populated and valid
- An item with 'no forecast' will be assigned a "Null" velocity code.

![](_page_13_Picture_82.jpeg)

### **New Activity Code Settings**

![](_page_13_Figure_8.jpeg)

![](_page_13_Picture_9.jpeg)

![](_page_14_Figure_1.jpeg)

![](_page_14_Picture_2.jpeg)

![](_page_15_Figure_1.jpeg)

![](_page_15_Picture_2.jpeg)